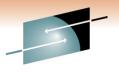

**SHARE** Technology · Connections · Results

# IPv6 on z/OS

Gus Kassimis – <u>kassimis@us.ibm.com</u> IBM Raleigh, NC, USA

Session: 8320 Wednesday, March 2, 2011: 11:00 AM-12:15 PM

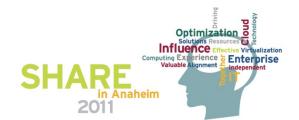

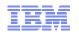

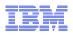

# zEnterprise System - network architecture and virtualization overview (Part 1)

| Session number: | 8320                                                                                                    |  |  |
|-----------------|----------------------------------------------------------------------------------------------------|--|--|
| Date and time:  | Wednesday, March 2, 2011: 11:00 AM-12:15 AM                                                                                                    |  |  |
| Location:       | Room 212A (Anaheim Convention Center)                                                                                                    |  |  |
| Program:        | Communications Infrastructure                                                                                                    |  |  |
| Project:        | Communications Server                                                                                                    |  |  |
| Track:          | Tracks: Network Support and Management                                                                                                    |  |  |
| Classification: | Technical                                                                                                    |  |  |
| Speaker:        | Gus Kassimis, IBM                                                                                                    |  |  |
| Abstract:       | Of course you have you heard of IPv4 addresses running out, but are you aware that this will happen within about one year? Do you know what IPv6 really is and how IPv6 can help you continue to grow your presence on the Internet?<br>z/OS Communications Server provides a fully-capable IPv6 TCP/IP stack, enabling communication over emerging IPv6 networks. In this session, we will discuss the IPv6 protocol in detail, examine the new capabilities in IPv6 to deal with some shortcomings of the IPv4 protocol, and finally, provide considerations for how to initially deploy IPv6 in a z/OS-based environment. |  |  |

### Trademarks, notices, and disclaimers

· Geographically Dispersed

HPR Channel Connectivity

IBM zEnterprise<sup>™</sup> System

Parallel Sysplex

HiperSockets

HyperSwap

IBM eServer

InfiniBand ®

IP PrintWay

• i5/OS®

IBM®

IMS

i5/OS (logo)

IBM (loao)®

The following terms are trademarks or registered trademarks of International Business Machines Corporation in the United States or other countries or both:

- Advanced Peer-to-Peer Networking®
- AIX®
- alphaWorks®
- AnyNet®
- AS/400®
- BladeCenter®
- Candle®
- CICS®
- DataPower®
- DB2 Connect
- DB2® ٠
- DRDA®
- e-business on demand®
- e-business (logo)
- e business(logo)®
- ESCON®
- FICON®

IPDS

•

•

iSeries

• GDDM®

GDPS®

LANDP®

- Language Environment®
- MQŠeries®
- MVS
  - NetView®
- OMEGAMON®
- Open Power
- OpenPower
- Operating System/2®
- Operating System/400®
- OS/2®
- OS/390®
- OS/400®
- Parallel Sysplex®
- POWER®
- POWER7®
- PowerVM
- PR/SM
- pSeries®
- RACF®

- Rational Suite®
- Rational® Redbooks
- Redbooks (logo)
- Sysplex Timer®
- System i5
- System p5
- System x®
- System z®
- System z9®
- System z10
- Tivoli (logo)®
- Tivoli®
- VTAM®
- WebSphere®
- xSeries®
- z9®
- z10 BC
- 710 FC

\* All other products may be trademarks or registered trademarks of their respective companies.

zEnterprise

z/Architecture

zSeries®

• z/OS®

z/VM®

z/VSE

#### The following terms are trademarks or registered trademarks of International Business Machines Corporation in the United States or other countries or both:

- Adobe, the Adobe logo, PostScript, and the PostScript logo are either registered trademarks or trademarks of Adobe Systems Incorporated in the United States, and/or other countries.
- Cell Broadband Engine is a trademark of Sony Computer Entertainment. Inc. in the United States, other countries, or both and is used under license there from.
- Java and all Java-based trademarks are trademarks of Sun Microsystems, Inc. in the United States, other countries, or both.
- Microsoft, Windows, Windows NT, and the Windows logo are trademarks of Microsoft Corporation in the United States, other countries, or both.
- InfiniBand is a trademark and service mark of the InfiniBand Trade Association.
- Intel, Intel Ingide, Intel Inside Ingide Ingide Corporation or its subsidiaries in the United States and other countries.
- UNIX is a registered trademark of The Open Group in the United States and other countries.
- Linux is a registered trademark of Linus Torvalds in the United States, other countries, or both.
- ITIL is a registered trademark, and a registered community trademark of the Office of Government Commerce, and is registered in the U.S. Patent and Trademark Office.
- IT Infrastructure Library is a registered trademark of the Central Computer and Telecommunications Agency, which is now part of the Office of Government Commerce.

#### Notes:

- Performance is in Internal Throughput Rate (ITR) ratio based on measurements and projections using standard IBM benchmarks in a controlled environment. The actual throughput that any user will experience will vary depending upon considerations such as the amount of multiprogramming in the user's job stream, the I/O configuration, the storage configuration, and the workload processed. Therefore, no assurance can be given that an individual user will achieve throughput improvements equivalent to the performance ratios stated here.
- IBM hardware products are manufactured from new parts, or new and serviceable used parts. Regardless, our warranty terms apply.
- All customer examples cited or described in this presentation are presented as illustrations of the manner in which some customers have used IBM products and the results they may have achieved. Actual environmental costs and performance characteristics will vary depending on individual customer configurations and conditions.
- This publication was produced in the United States. IBM may not offer the products, services or features discussed in this document in other countries, and the information may be subject to change without notice. Consult your local IBM business contact for information on the product or services available in your area.
- All statements regarding IBM's future direction and intent are subject to change or withdrawal without notice, and represent goals and objectives only.
- Information about non-IBM products is obtained from the manufacturers of those products or their published announcements. IBM has not tested those products and cannot confirm the performance, compatibility, or any other claims related to non-IBM products. Questions on the capabilities of non-IBM products should be addressed to the suppliers of those products.
- Prices subject to change without notice. Contact your IBM representative or Business Partner for the most current pricing in your geography.

Refer to www.ibm.com/legal/us for further legal information.

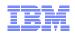

### Other IPv6 Sessions at this SHARE

| 8321: Bank of America User Experience<br>with IPv6 in Mainframe zOS<br>Implementation | Wednesday, March 2, 2011: 1:30 PM-2:30 PM<br>Room 212A (Anaheim Convention Center)<br>Speaker: <u>Jose Isidro</u> (Bank of America)                                                               |
|---------------------------------------------------------------------------------------|----------------------------------------------------------------------------------------------------|
| 8191: Management Changes in IPv6 -<br>Focus on ICMPv6                                 | Wednesday, March 2, 2011: 3:00 PM-4:00 PM<br>Room 212A (Anaheim Convention Center)<br>Speaker: Laura Knapp (AES)                                                                                  |
| 8198: IPv6 Planning                                                                   | Wednesday, March 2, 2011: 8:00 AM-9:00 AM<br>Room 212A (Anaheim Convention Center)<br>Speakers: <u>Junnie R. Sadler</u> (Cisco Systems, Inc.)<br>and <u>Kevin Manweiler</u> (Cisco Systems, Inc.) |
| 8199: IPv6 Addressing                                                                 | Wednesday, March 2, 2011: 9:30 AM-10:30 AM<br>Room 212A (Anaheim Convention Center)<br>Speaker: <u>Nalini Elkins</u> (Inside Products)                                                            |

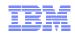

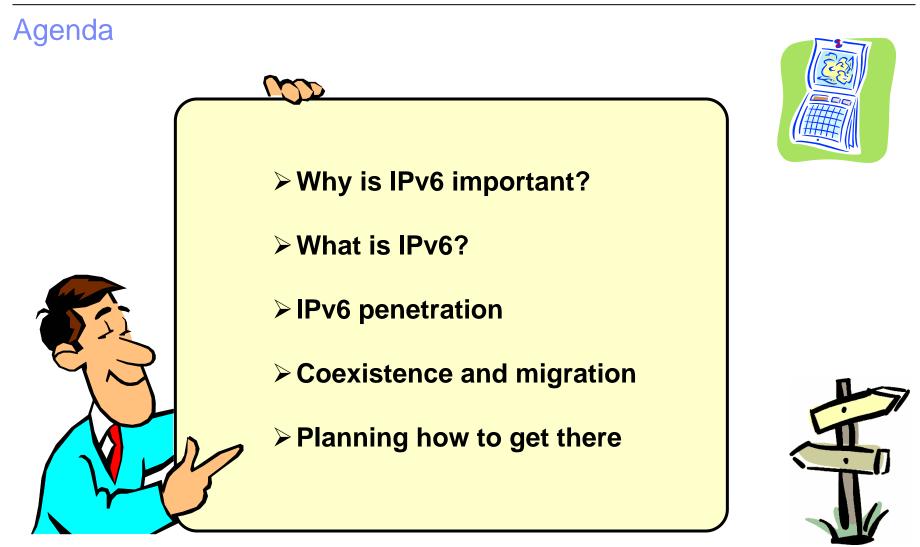

Disclaimer: All statements regarding IBM future direction or intent, including current product plans, are subject to change or withdrawal without notice and represent goals and objectives only. All information is provided for informational purposes only, on an "as is" basis, without warranty of any kind.

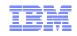

### Do you still think IPv6 is something you don't need to deal with?

# Why is IPv6 important?

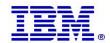

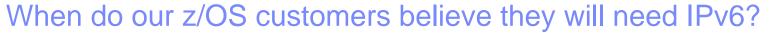

- The majority of z/OS customers do not know
  - Expectations are that it will be needed slightly earlier on other platforms than z/OS
- It is time to start thinking, learning, and preparing now !

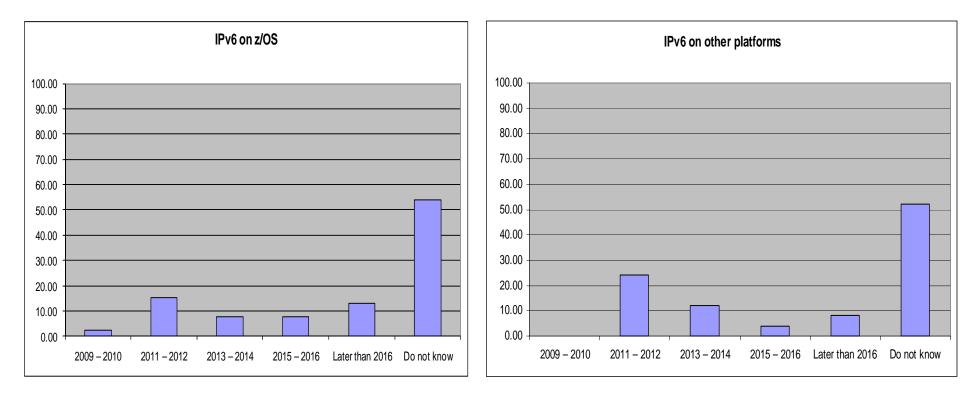

Source: Survey conducted by ENS early 2009 among a selected set of customers (39 responses to this question)

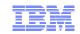

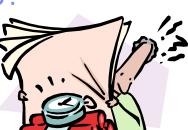

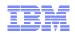

### IPv4 address usage since early 1993 – Chart from Summer 2010

- Projected Internet Assigned Numbers Authority (IANA) Unallocated Address Pool Exhaustion
   – May 2011
- Projected Regional Internet Registries (RIR) Unallocated Address Pool Exhaustion
   – Jan 2012
- z/OS Communications Server continues to focus on IPv6 standards currency
  - US DoD/NIST
  - IPv6 Forum

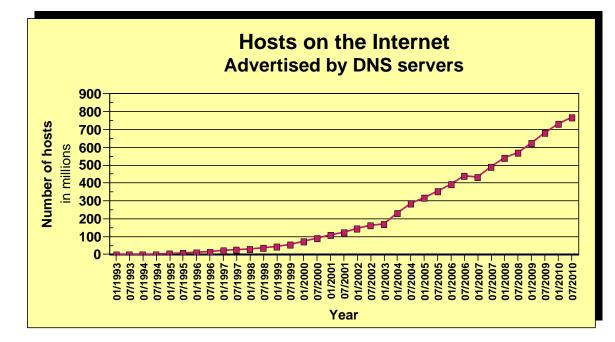

- What is the upper practical limit (the ultimate pain threshold) for number of assigned IPv4 addresses? Some predictions said 250,000,000 (250 million), others go up to 1,000,000,000 (one billion or one milliard).
- > Source: https://www.isc.org/solutions/survey
- > Source: http://www.potaroo.net/tools/ipv4/index.html
- > Source: http://penrose.uk6x.com/

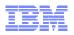

### IPv4 address usage since early 1993 – Chart update for February 2011

 Projected Internet Assigned Numbers Authority (IANA) Unallocated Address Pool Exhaustion

– February 3, 2011

- Projected Regional Internet Registries (RIR) Unallocated Address Pool Exhaustion
   Jan 2012 Aug 2011
- z/OS Communications Server continues to focus on IPv6 standards currency

   US DoD/NIST
  - IPv6 Forum

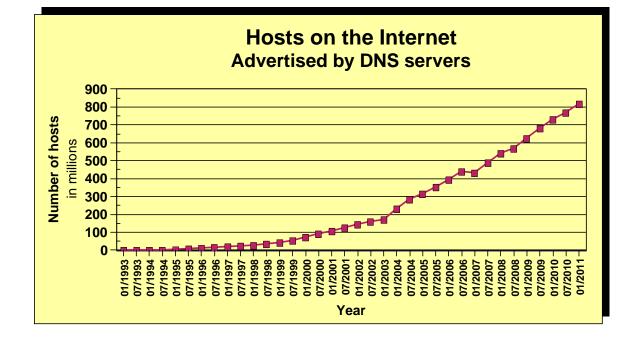

If you want to stay in business after 2011/2012, you'd better start paying attention! Do not worry too much; the sky isn't falling – IPv4 and IPv6 will coexist for many years to come. Your applications need to be able to use both. If you write directly to the TCP/IP sockets layer, you need to start changing those applications. When is Doomsday going to be here?

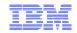

### http://www.potaroo.net/tools/ipv4/index.html **IPv4 Address** Report This report is autogenerated by a daily script. The report you are seeing here was generated at 19-Feb-2011 07:58 UTC. This is no longer a IANA Unallocated Address Pool Exhaustion: 01-Feb-2011 future long Projected RIR Unallocated Address Pool Exhaustion: 09-Aug-2011 term concern!!!!

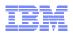

### IPv4 Address exhaustion awareness is becoming a hot topic

| ipv4 address exhaustion                                                                                                    | ×   | Search        | Instant is on <b>v</b> |
|----------------------------------------------------------------------------------------------------|-----|---------------|------------------------|
| About 44,100 results (0.45 seconds)                                                                                                    | Ad  | vanced search |                        |
| Past 3 weeks                                                                                                    |     | ×             |                        |
| IPv4 address exhaustion - Wikipedia, the free encyclopedia                                                                                                    |     |               |                        |
| 3 hours ago - IPv4 address exhaustion is the ultimate result of the decreasing availability of<br>unallocated Internet Protocol Version 4 (IPv4) addresses at the regional<br>IP addressing - Address depletion - Mitigation efforts - Exhaustion date<br>en.wikipedia.org/wiki/IPv4_address_exhaustion - Cached - Similar                                           |     |               |                        |
| IPv4 Address Exhaustion Not Instant Cause for Concern with IPv6 in<br>Feb 1, 2011 - Major telecommunication companies and large organizations already have plans to<br>implement a permanent solution as the remaining IPv4 Web-address space nears<br>www.eweek.com//IPv4-Address-Exhaustion-Not-Instant-Cause-for- Concern-with-IPv6-in-<br>Wings-287643/ - Cached | i î |               |                        |
| IPv4 Exhaustion Counter (English)   INTEC Systems Institute, Inc.                                                                                                    |     |               |                        |
| Feb 10, 2011 - INTEC Systems Institute, Inc. provides a blogpart version of "IPv4 Exhaustion<br>Counter" that visualize the status of IPv4 address exhaustion<br>inetcore.com/project/ipv4ec/index_en.html - Cached                                                                                                    |     |               |                        |
| Internet Runs Out Of IP Addresses InformationWeek                                                                                                    |     |               |                        |
| Feb 4, 2011 - The supply of <b>IPv4 addresses</b> is technically exhausted <b>addresses</b> , enough that it's difficult to foresee IPv6 <b>address exhaustion</b> ever being a problem www.informationweek.com/news/internet//showArticle.jhtml? Cached                                                                                                    |     |               |                        |
| Vint Cerf, 'Father' of Internet, Weighs In on IPv4 Exhaustion Q                                                                                                    |     |               |                        |
| Feb 2, 2011 - The countdown has begun on the <b>IPv4 address exhaustion</b> issue. But there has been a solution in place for years now: IPv6. The question still on everyone's www.pcmag.com/article2/0,2817,2379119,00.asp - Cached                                                                                                    |     |               |                        |

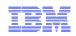

### Network World – early May 2010

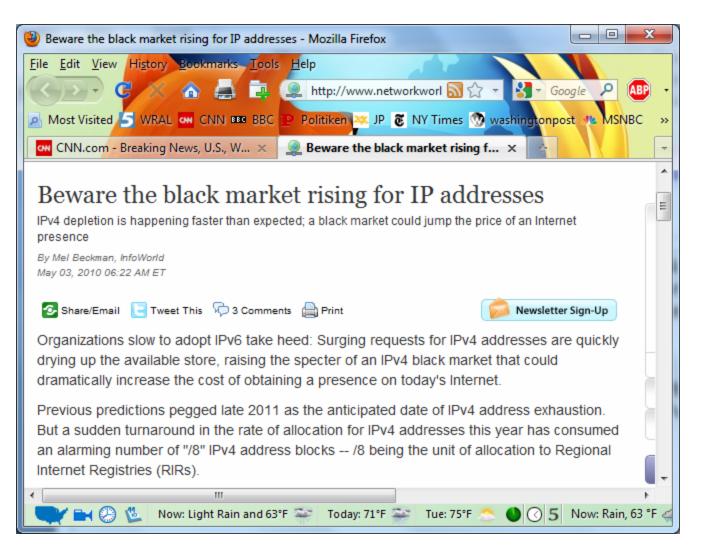

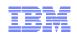

### How the IPv4 address space is managed

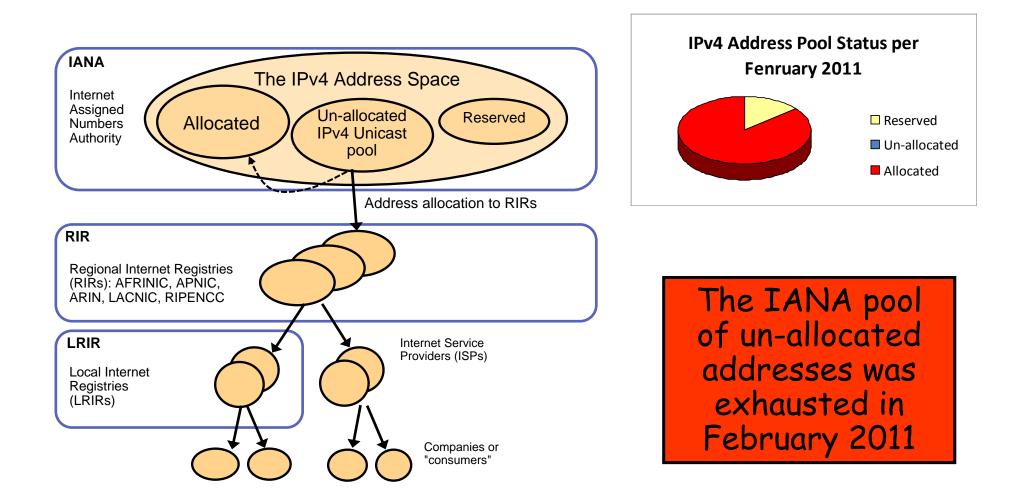

Source: "IPv4 Address Report" - http://www.potaroo.net/tools/ipv4/

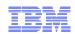

### IPv4 address space data as of February 2011

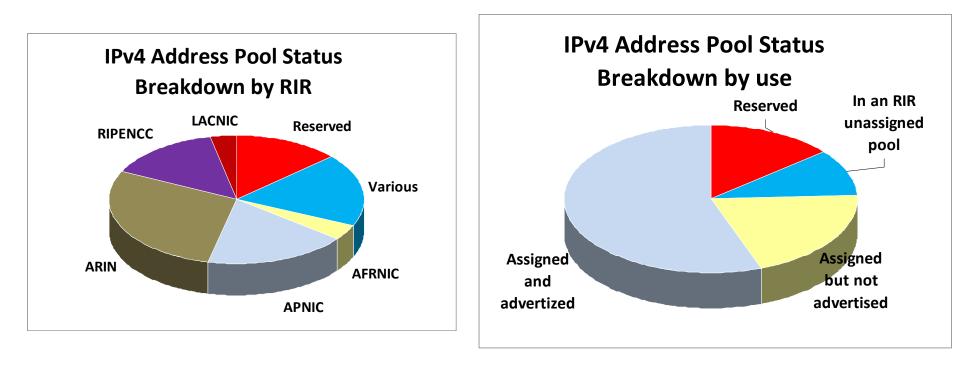

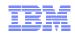

## Tracking RIR allocations

### Projected RIR Unallocated Address Pool Exhaustion: 09-Aug-2011

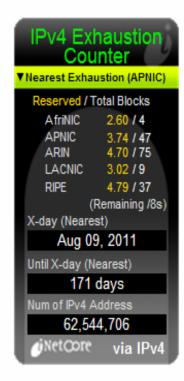

http://www.potaroo.net/tools/ipv4/index.html

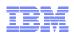

### Why IPv6? - It's really simple: IPv4 addresses are running short!

- Forget about fancy IPv6 features as a reason for moving to IPv6
  - (Some of them are actually good!)
- IPv6 deployment is inevitable
  - Literally running out of IPv4 addresses
    - IPv4 address pool projected to be exhausted soon
    - To minimize disruption, IPv6 needs to be in place and in actual use before exhaustion occurs
  - No other credible alternative to IPv6
    - Only alternative is IPv4 with significant increase in NAT
      - Increased use of private addresses and resulting address collisions
      - Complete loss of globally unique addressing
      - Even NAT requires pools of public IPv4 addresses

#### All major vendors have maturing IPv6 product lines

- Most operating systems support IPv6, with middleware and application support starting to ship as well
- Router vendors (such as Cisco) have supported IPv6 for several years
- Both Windows VISTA and Windows 7 were IPv6enabled "out of the box"

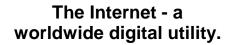

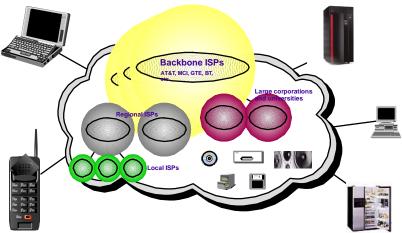

Connectivity for *anyone* from *anywhere* (car, plane, home, office) to *anything*!

IPv6 promises true end-to-end connectivity for peer-based collaborative solutions.

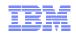

### Current trends driving IPv6

#### Growing mobility of users

- Internet access from anywhere (car, airplane, home, office)
- Multiple addresses per person
- Pervasive Computing

#### Continued rapid growth of the Internet

- China plans to roll out ~1 billion Internet nodes, starting with a 320 million student educational network
  - Network operations for 2008 Summer Olympics done solely on IPv6 network
- Asia/Pacific, and to a lesser extent Europe, missed out on the early IPv4 address allocations

#### Government support

- Wide-scale IPv6 promotion underway in China, Japan, Korea and Taiwan
- European Commission (EC) encourages IPv6 research, education, and adoption in member countries
- US Department of Defense All platforms offered to DoD must meet very specific IPv6 capabilities
- Other US government institutions through the National Institute of Standards and Technologies NIST has also published detailed IPv6 compliance requirements
- More and more "push" applications being deployed in the wireless market space.
  - Clients subscribe to services that get pushed out by servers requires public addresses for clients
- Convergence of voice, video and data on IP
  - Need for reliable and scalable architecture
  - "Always-on Connections"

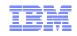

### Do you still think IPv6 is something you don't need to deal with?

# What is IPv6?

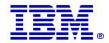

### So - what is IPv6?

#### IPv6 is an evolution of the current version of IP, which is known as IPv4

- Work on new IETF standard started in early 90's
- Not backward compatible, but migration techniques defined

#### Today's IPv4 has 32 bit addresses

- Theoretical limit is around 4 billion addresses
- Due to IPv4 address assignment structure and policies, the practical limit is less than 1 billion useable global addresses

#### IPv6 provides almost unlimited number of addresses

- IPv6 addresses are 128 bits
- No practical limit on global addressability
- Enough address space to meet all imaginable needs for a while
- More addresses cannot be retrofitted into IPv4

#### • Other improvements important, but to some extent secondary:

- Facilities for automatic configuration
- Improved support for site renumbering
- End to end IP security
- Mobility with route optimization (important for wireless)
- Miscellaneous improvements aimed at improving router performance

IPv6 Address: 2001:0DB8:4545:2::09FF:FEF7:62DC

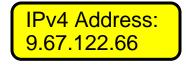

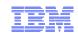

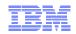

© 2011 SHARE and IBM Corporation

### Important IPv6 technical features

#### IPv6 header and extensions header

- Streamlined IPv6 header
  - Fixed length to speed up forwarding processing in routers
- Optional extension headers for fragmentation, security, etc.

#### Routers are no longer allowed (able) to fragment forwarded data-grams

- Path MTU discovery is always used

#### Expanded size of IP address space

- Address space increased to 128 bits
  - Provides 340,282,366,920,938,463,463,374,607,431,768,211,456 addresses
    - 3.4028 \* 10\*\*38
  - Enough for many(!) addresses per person on the planet
- A 64-bit subnet prefix identifies the link
- Followed by a 64-bit Interface Identifier (IID)

#### IID may be derived from IEEE identifier (MAC address)

- Only leftmost 64 bits available for routing and "network addressing"
- The rightmost 64-bits identify the host on the target link

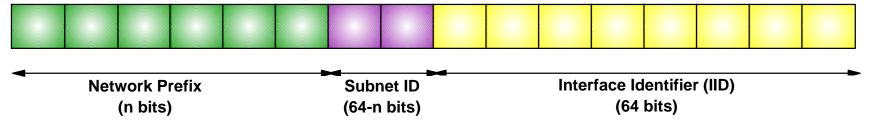

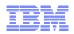

### IPv6 address textual representation

- Addresses are represented as 8 segments of 4 hex digits (16 bits), separated by colons
  - 2001:0DB8:0:0:240:2BFF:FE3D:71AD
- Two colons in a row can be used to denote one or more sets of zeroes, usually used between the prefix and the interface ID

- 2001:0DB8::240:2BFF:FE3D:71AD

• The prefix length can be indicated after a slash at the end

- 2001:0DB8::240:2BFF:FE3D:71AD/64

A prefix alone is represented as if the interface ID bits are all zero

Obviously, this syntax may be a bit difficult for humans.....
 Use of DNS/hostnames is no longer an optional convenience

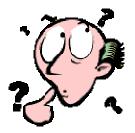

<sup>- 2001:0</sup>DB8::/64

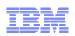

### Common IPv6 addresses and prefixes

#### ::/128

- INADDR6\_ANY (the unspecified address)
   All zero address
- ::1/128
  - IPv6 loopback address

#### FF00::/8

Multicast addresses

#### FE80::/10

- Link-local addresses
- fe80::14:5e00:6674:e0f0

### FC00::/7

- Unique local addresses

#### ::FFFF/96

- IPv4-Mapped IPv6 Address

### **2000::/**3

- Current globally unique IPv6 address space
  May change later
  In a sense, anything different from the ones above are to be considered globally unique addresses

| 8 bits   | 4 bits | 4 bits | 112 bits |
|----------|--------|--------|----------|
| 11111111 | Flags  | scope  | Group ID |

| 10 bits   | 54 bits | 64 bits      |
|-----------|---------|--------------|
| 111111010 | 0       | Interface ID |

| 7 bits  | 121 bits      |
|---------|---------------|
| 1111110 | Local address |

| 80 bits | 16 bits | 32 bits      |
|---------|---------|--------------|
| 0       | FFFF    | IPv4 address |

| 3 bits         | 45 bits    | 16 bits | 64 bits      |  |
|----------------|------------|---------|--------------|--|
| Network prefix |            |         |              |  |
| 001            | Network id | Subnet  | Interface ID |  |

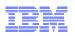

### IPv6 scoped unicast addressing

- Concept of scoped unicast addresses part of architecture
- Link-local addresses for use on a single link

   Primarily used for bootstrapping and infrastructure protocols such as Neighbor Discovery
   Address = well-known link-local prefix plus node-generated IID
- Unique Local IPv6 Unicast addresses for use within a site
  - -Like net 10 (not routable in the Internet backbone)
  - -Site-local addresses

Part of early IPv6 standards -but introduced a lot of complexity
Has been deprecated by the IETF

Global address prefixes are provided by ISPs

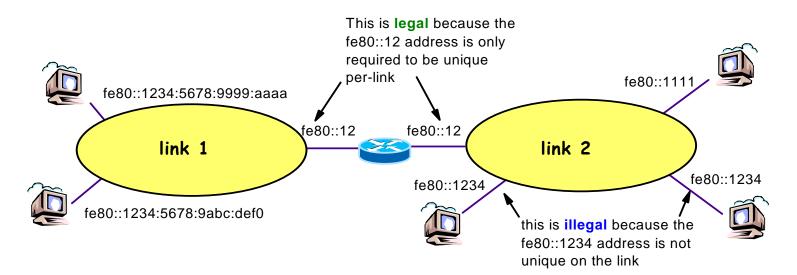

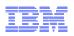

## Stateless Address Auto-configuration and Neighbor Discovery

- Address Configuration without separate DHCP server
  - Router is the server, advertising key address configuration information
- Address formed by combining routing prefix with Interface ID
- Link-local address configured when an interface is enabled
  - Allows immediate communication with devices on the local link
  - Primarily used for bootstrapping and mgmt.
  - Well-known prefix combined with locallygenerated 64-bit IID
- Other addresses configured via Routing Advertisements (RA)
  - RA advertises 64-bit prefixes (e.g., on-link, form an address)
  - Public (e.g., server) addresses formed from Interface ID
- Duplicate Address Detection (DAD)
  - Ensures uniqueness of configured IP address

#### **Router Discovery**

- Router Solicitations and Router Advertisements used to find and keep track of neighboring routers
- Includes additional information for IP stack configuration

#### Address resolution

• Neighbor Solicitations and Neighbor Advertisements perform address resolution (i.e., ARP functions)

#### Neighbor Un-reachability Detection (NUD)

- Keep track of reachability of neighbors
- If path to router fails, switch to another router before TCP timeouts

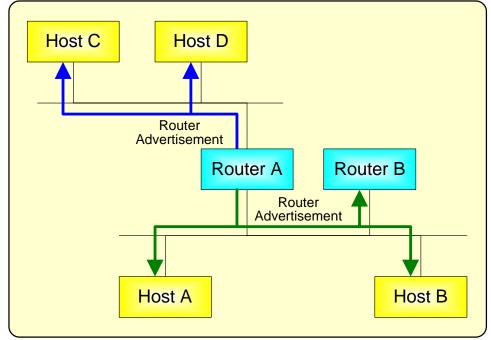

© 2011 SHARE and IBM Corporation

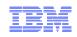

### Do you still think IPv6 is something you don't need to deal with?

# **IPv6** penetration

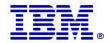

© 2011 SHARE and IBM Corporation

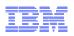

### Who is currently taking the lead on IPv6 deployment?

- US Department of Defense (DoD)
  - IPv6 compliance requirements detailed
  - All platforms offered to DoD must meet very specific IPv6 capabilities
- Other US government institutions through the National Institute of Standards and Technologies (NIST)
  - NÍST has also published detailed IPv6 compliance requirements
  - Generally platforms offered to any US government institution must meet these very specific IPv6 requirements
- Worldwide, other organizations are closely looking at the IPv6 compliance tests done according to the IPv6 forum – the IPv6-Ready Phase 1 and Phase 2 logo certification (Tahi test suite)
  - z/OS V1R5 is IPv6-Ready Logo Phase 1 certified
  - z/OS V1R8 and z/OS V1R11 are IPv6-Ready Logo Phase 2 certified
  - z/OS V1R10 is IPv6 certified according to the US DoD IPv6 requirements
- Russia has begun developing similar IPv6 compliance requirements
- The European Union is trying to jump-start IPv6 deployment within the European Union
  - ADVANCING THE INTERNET Action Plan for the deployment of Internet Protocol version 6 (IPv6) in Europe (issued in 2008)
- Japan and China have had operational IPv6 networks for a few years
- The mobile telephone (device) industry is moving beyond GSM into IMS (IP multimedia Subsystem)

- Agreed to by the industry that it has to be based on IPv6

• The internal management network (INMN) in the zEnterprise System is IPv6 due to the facilities IPv6 offers in terms of auto configuration

- Cloud infrastructure solutions in general are assumed to move to IPv6 for the same reasons

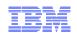

### IANA IPv6 Prefix allocations

- IANA assigns IPv6 prefixes to the Regional Internet Registries for both IPv4 and IPv6
- The table to the right lists the current IPv6 prefix allocation to the RIRs
  - You will typically be assigned a 48-bit prefix out of these
  - Note: they all currently start with binary 001
- The graph below shows how many Autonomous Systems (AS) currently announce IPv6 prefixes

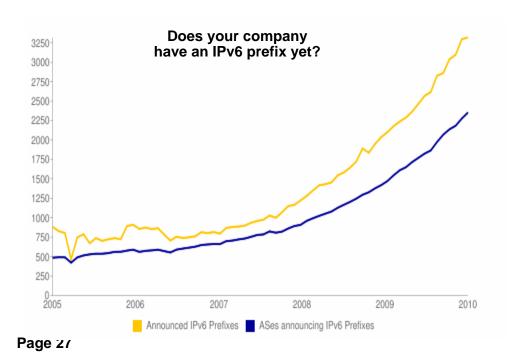

| Prefix         | Designation     | Date       | Status                           |
|----------------|-----------------|------------|----------------------------------|
| 2001:0000::/23 | IANA            | 7/1/1999   | ALLOCATED                        |
| 2001:0200::/23 | APNIC           | 7/1/1999   | ALLOCATED                        |
| 2001:0400::/23 | ARIN            | 7/1/1999   | ALLOCATED                        |
| 2001:0600::/23 | RIPE NCC        | 7/1/1999   | ALLOCATED                        |
| 2001:0800::/23 | RIPE NCC        | 5/2/2002   | ALLOCATED                        |
| 2001:0A00::/23 | <b>RIPE NCC</b> | 11/2/2002  | ALLOCATED                        |
| 2001:0C00::/23 | APNIC           | 5/2/2002   | ALLOCATED                        |
| 2001:0E00::/23 | APNIC           | 1/1/2003   | ALLOCATED                        |
| 2001:1200::/23 | LACNIC          | 11/1/2002  | ALLOCATED                        |
| 2001:1400::/23 | <b>RIPE NCC</b> | 2/1/2003   | ALLOCATED                        |
| 2001:1600::/23 | RIPE NCC        | 7/1/2003   | ALLOCATED                        |
| 2001:1800::/23 | ARIN            | 4/1/2003   | ALLOCATED                        |
| 2001:1A00::/23 | <b>RIPE NCC</b> | 1/1/2004   | ALLOCATED                        |
| 2001:1C00::/22 | RIPE NCC        | 5/4/2001   | ALLOCATED                        |
| 2001:2000::/20 | RIPE NCC        | 5/4/2001   | ALLOCATED                        |
| 2001:3000::/21 | RIPE NCC        | 5/4/2001   | ALLOCATED                        |
| 2001:3800::/22 | <b>RIPE NCC</b> | 5/4/2001   | ALLOCATED                        |
| 2001:3C00::/22 | IANA            |            | RESERVED                         |
| 2001:4000::/23 | RIPE NCC        | 6/11/2004  | ALLOCATED                        |
| 2001:4200::/23 | AfriNIC         | 6/1/2004   | ALLOCATED                        |
| 2001:4400::/23 | APNIC           | 6/11/2004  | ALLOCATED                        |
| 2001:4600::/23 | RIPE NCC        | 8/17/2004  | ALLOCATED                        |
| 2001:4800::/23 | ARIN            | 8/24/2004  | ALLOCATED                        |
| 2001:4A00::/23 | RIPE NCC        | 10/15/2004 | ALLOCATED                        |
| 2001:4C00::/23 | RIPE NCC        | 12/17/2004 | ALLOCATED                        |
| 2001:5000::/20 | <b>RIPE NCC</b> | 9/10/2004  | ALLOCATED                        |
| 2001:8000::/19 | APNIC           | 11/30/2004 | ALLOCATED                        |
| 2001:A000::/20 | APNIC           | 11/30/2004 | ALLOCATED                        |
| 2001:B000::/20 | APNIC           | 3/8/2006   | ALLOCATED                        |
| 2002:0000::/16 | 6to4            | 2/1/2001   | ALLOCATED                        |
| 2003:0000::/18 | RIPE NCC        | 1/12/2005  | ALLOCATED                        |
| 2400:0000::/12 | APNIC           | 10/3/2006  | ALLOCATED                        |
| 2600:0000::/12 | ARIN            | 10/3/2006  | ALLOCATED                        |
| 2610:0000::/23 | ARIN            | 11/17/2005 | ALLOCATED                        |
| 2620:0000::/23 | ARIN            | 9/12/2006  | ALLOCATED                        |
| 2800:0000::/12 | LACNIC          | 10/3/2006  | ALLOCATED                        |
| 2A00:0000::/12 | RIPE NCC        | 10/3/2006  | ALLOCATED                        |
| 2C00:0000::/12 | AfriNIC         | 10/3/2006  | ALLOCATED                        |
| 2C00:0000::/12 | AfriNIC         |            | ALLOCATED<br>and IBM Corporation |

© 2011 SHARE and IBM Corporation

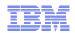

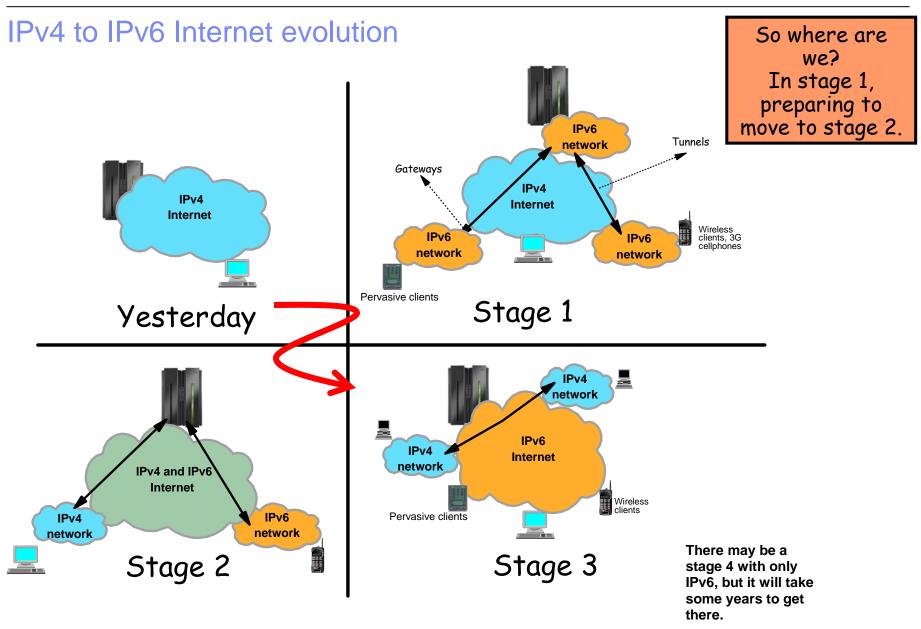

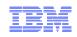

### Do you still think IPv6 is something you don't need to deal with?

# **Coexistence and migration**

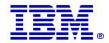

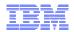

### **General transition considerations**

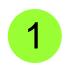

How do we share the physical network so that both IPv4 and IPv6 can be transported over one and the same physical network?

- Standard LAN technologies for multiplexing multiple network protocols over the same media
- Dual-mode stack (supports both IPv4 and IPv6 in one TCP/IP stack)
- Tunneling of IPv6 over IPv4

2

How do applications that have not yet been enhanced to support IPv6 communicate with applications that only support IPv6?

- Dual-stack
- Application Layer Gateways (ALG)
- Various other IPv6 transition technologies, such as ISATAP, 6to4 prefixes, SIIT, etc.
  - Look them up yourself!

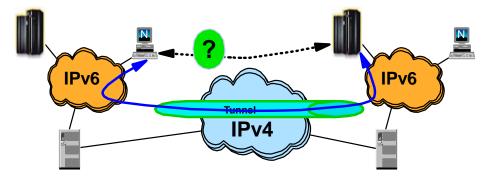

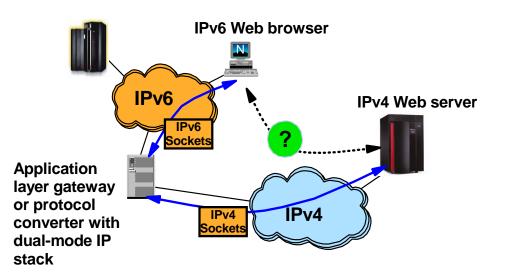

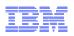

## Isn't IPv6 enablement just a network engineering exercise?

- Wish so !!
- A few facts:
  - The network infrastructure will have to be updated to support IPv6 network infrastructure functions, such as neighbor discovery (an auto-addressing technology), IPv6 routing tables (OSPFv3), ICMPv6, Name servers with IPv4 and IPv6 addresses, DHCP servers for IPv6, etc.
    - Layer-3 routers
    - Firewalls
    - Intrusion Detection devices
    - Application layer gateways (ALGs)
    - Etc.
  - The physical media you use today can carry both IPv4 and IPv6 so no new cabling (!)
  - A TCP/IP stack must be updated to support IPv6 alongside with IPv4 (known as dualmode TCP/IP stack)
  - IPv6 requires a new sockets interface, known as AF\_INET6 (Addressing Family IPv6)
    - IPv4 sockets programs today use AF\_INET, which is IPv4 only. An AF\_INET sockets program can communicate with an IPv4 sockets partner only
    - Sockets programs that are updated to support AF\_INET6 can communicate with both IPv4 and IPv6 sockets partners
- Sockets programs must be updated to talk IPv6 !!

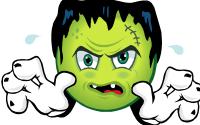

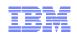

### z/OS TCP/IP is a dual-mode TCP/IP stack

- A dual-mode (or dual-stack) TCP/IP implementation supports both IPv4 and IPv6 interfaces – and both old AF\_INET and new AF\_INET6 applications.
- The dual-mode TCP/IP implementation is a key technology for IPv4 and IPv6 coexistence in an internet.
- For AF\_INET6 applications, the common TCP or UDP transport layer determines per communication partner if the partner is an IPv4 or an IPv6 partner - and chooses IPv4 or IPv6 networking layer component based on that.

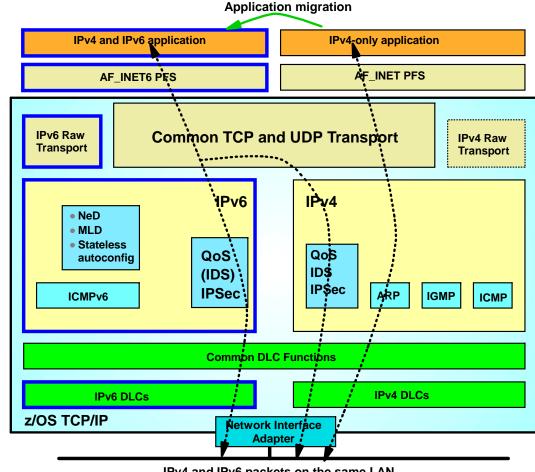

IPv4 and IPv6 packets on the same LAN over the same OSA port

 Raw applications make the determination themselves when they choose IPv4 or IPv6 raw transport.

### IPv6-enabled application on a dual mode stack

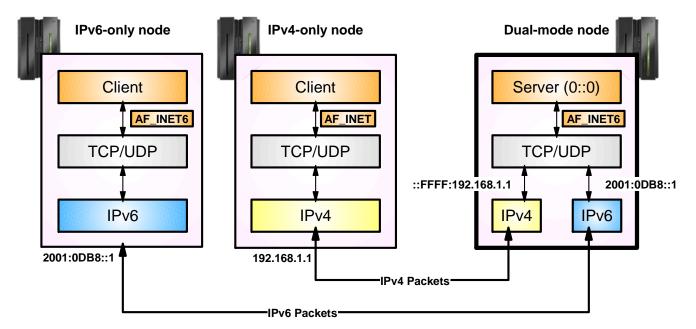

- An IPv6-enabled application can communicate with both IPv4 and IPv6 peers
  - A single socket can be used to send or receive traffic from either IPv4 or IPv6 partners
  - IPv4 packets to the IPv4 partner and IPv6 packets to the IPv6 partner
  - No changes need to be made to the partner application
- An IPv6-enabled application uses AF\_INET6 sockets for both IPv4 and IPv6 partners
  - An IPv4 address is mapped to IPv6 addresses by the Transport Layer in the TCP/IP stack
  - Uses a special address format which identifies the IPv6 address as an IPv4-mapped IPv6 address
  - For example, 9.67.115.69 would be represented as ::FFFF:9.67.115.69

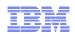

### IPv4-only application on a dual-mode stack

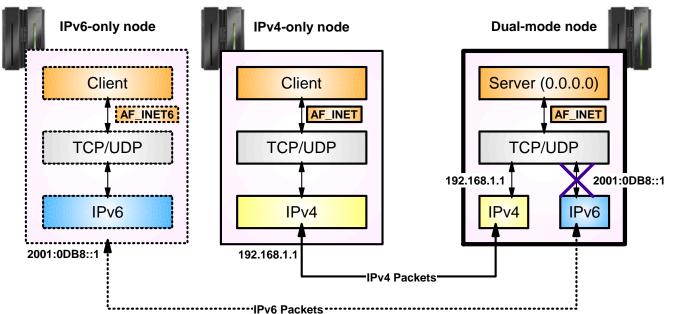

- An IPv4 application running on a dual-mode stack can communicate with an IPv4 partner.
  - The source and destination addresses will be native IPv4 addresses
  - The packet which is sent will be an IPv4 packet
- If partner is IPv6 running on an IPv6 only stack, then communication fails
  - If partner was on dual-mode stack, then it would fit in previous page discussion
  - The partner only has a native IPv6 address, not an IPv4-mapped IPv6 address
  - The native IPv6 address for the partner cannot be converted into a form the AF\_INET application will understand

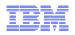

Accessing IPv4-only applications through an IPv6 application layer gateway (ALG)

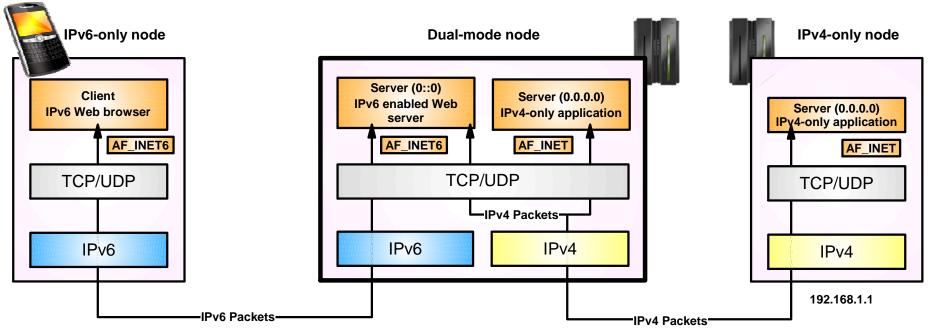

- An IPv6-only client can access IPv4-only servers via an IPv6 "proxy"
  - The IPv6 proxy communicates with the IPv6-only client using IPv6, and accesses the IPv4-only server using IPv4
  - The IPv4-only server may be on the same node as the IPv6 proxy, or may reside on a different node
  - The use of a backend IPv4-only server is, in most cases, completely transparent to the IPv6 client

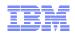

### Enabling IPv6 support on z/OS

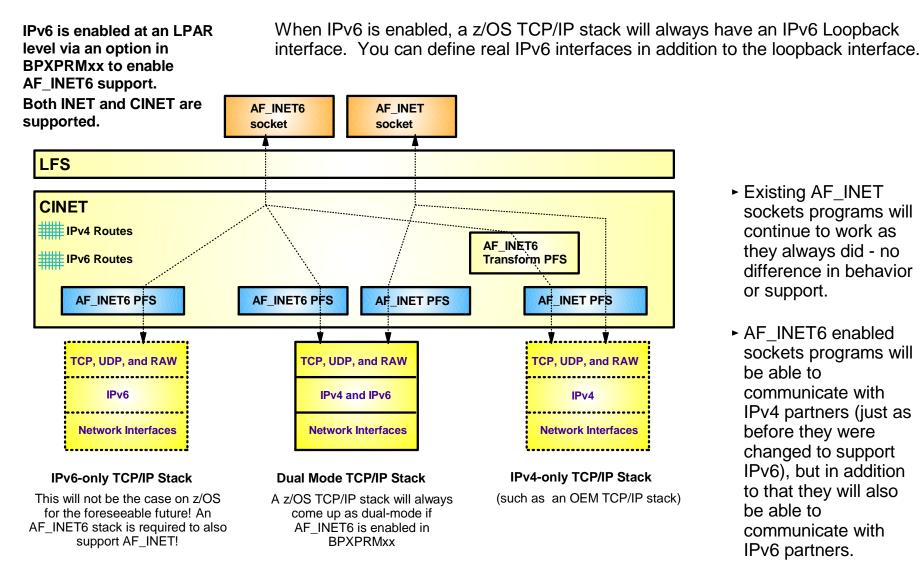

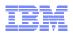

# Netstat output format LONG or SHORT

- When IPv6 is enabled, most netstat reports will look different because of the potential for long IPv6 addresses.
  - Without IPv6 enabled, Netstat uses what is known as a SHORT report format
    - It is possible to have both local and remote IPv4 address in one 80-character line
    - You can override the SHORT format by coding IPCONFIG FORMAT LONG
  - With IPv6 enabled, Netstat uses a LONG report format
    - Each IPv6 address may potentially be up to 45 characters long, which makes it impossible to have both local and remote IPv6 addresses in a single 80-character line
- Make sure you update any netstat screen-scraping REXX programs you might have developed in the past!

```
MVS TCP/IP NETSTAT CS V1R11TCPIP Name: TCPCS12:50:02User Id ConnState----------MYINETD1 00000025 Listen-----Local Socket:9.42.104.161..23Foreign Socket:0.0.0.0TN3270A 0000045 Listen-----Local Socket:::.23Foreign Socket:::.0TN3270A 00001B5E Establsh-----Local Socket:::ffff:9.42.105.45..23Foreign Socket:::ffff:9.50.52.109..58646Application Data:EZBTNSRV TCPABC81 TS010001 ET B
```

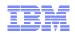

# Accessing z/OS over IPv6 from a remote site

Remember: You can enable IPv6 today on z/OS without impact to your existing IPv4 users.

Do it on your test system – initially without defining any IPv6 interfaces.

All IPv4 communication continues to work as before.

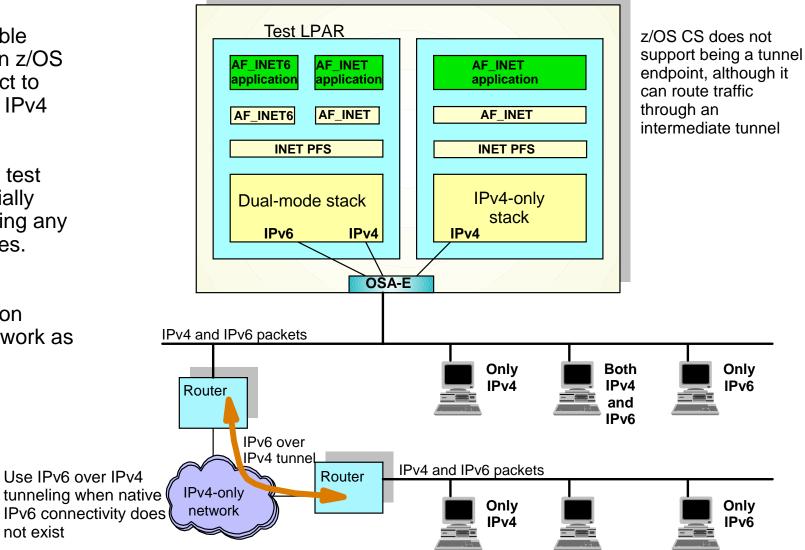

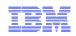

# IPv6 paths are preferred over IPv4

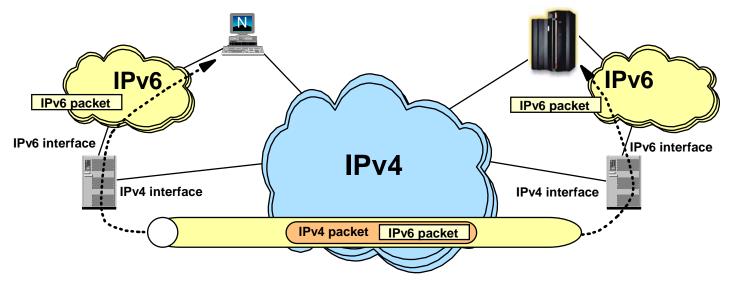

IPv6 connectivity is preferred over IPv4

-In many cases, only if one of the nodes does not support IPv6 will IPv4 be used

- -Can lead to undesirable paths in the network
  - Data may be tunneled over the IPv4 network even when a native IPv4 path exist
- May lead to longer connection establishment to an AF\_INET application on a dual-stack node –IPv6 addresses will be tried before attempting to connect via IPv4
  - -A "well behaved" client will cycle through all addresses returned and try the IPv4 address
    - But this takes time and network resources
    - And not all clients are "well behaved" or bug-free

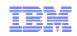

# Use of distinct IPv4 and IPv6 host names

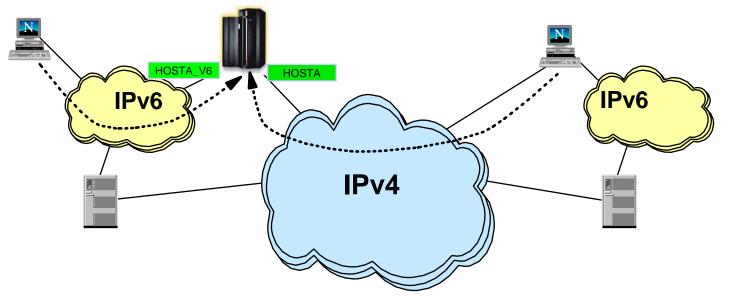

- To avoid undesirable tunneling, configure two host names in DNS
  - -Continue to use the existing host name for IPv4 connectivity
  - -Create a new host name to be used for IPv6 connectivity
  - -Optionally, a third host name which may be used for both IPv4 and IPv6 can be configured
- Client chooses type of connection based on host name
  - –Using the existing host name results in IPv4 connectivity
  - -Using the new host name results in IPv6 connectivity

Note: Use of distinct host names is only necessary during the initial transition phases when native IPv6 connectivity does not exist

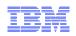

# Sysplex functions that support IPv6

- Almost all Sysplex functions support IPv6
  - Dynamic VIPA (DVIPA)
  - Dynamic VIPA Takeover
  - Sysplex Distributor
  - Sysplex Sockets
  - TCPSTACKSOURCEVIPA
  - Sysplexports
  - Fast Connection Reset after System Failure
  - Enhance Workload Distribution (Application Server Affinity)
  - Dynamically Assign Sysplex Ports
  - Activation of DVIPAs through VIPABACKUP
  - DYNAMICXCF and SOURCEVIPAINT
  - Sysplex Distributor load balancing algorithms
  - Sysplex Distributor Policy
- A few Sysplex functions are not enabled for IPv6
  - Sysplex Wide Security Associations (SWSA)
  - Multi Node Load Balancing (MNLB)
    - Cisco does not support IPv6 for MNLB

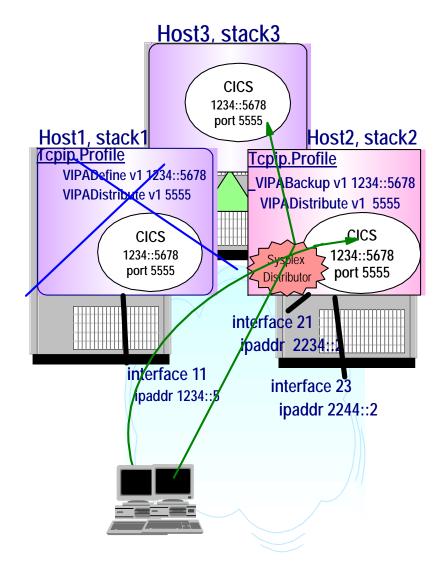

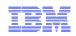

# Securing your IPv6 network

- z/OS V1R5 provides the first set of security features for the IPv6 transport
  - Includes support for both Network Access Control and Multi-Level Security
- z/OS V1R8 provides IPSec and Firewall filters support for both IPv4 and IPv6
  - IKEv2 support (for both IPv4 and IPv6 made available in z/OS V1R12)
  - IPv6 IPSec currently does not support Sysplex Wide Security Associations (SWSA)
- Intrusion Detection Services (IDS) support for IPv6 planned for z/OS V1R13

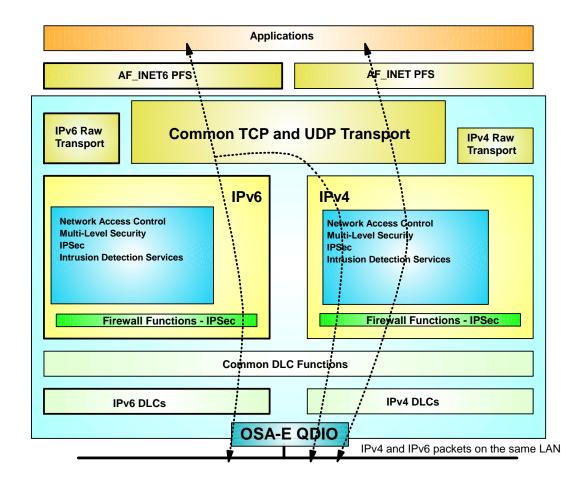

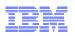

# Dynamic routing

- Support IPv6 RIP (RIPng) in V1R5 and IPv6 OSPF (OSPFv3) in V1R6
  - Implementation done in OMPROUTE
     One and the same daemon for both IPv4 (RIP and OSPF) and IPv6 (RIPng and OSPFv3)
- Based on IPv4 specifications with IPv6-specific updates
  - IPv6 RIP includes minimal changes
    - Replacement for RIPv1 and RIPv2 used in IPv4 networks
  - IPv6 OSPF is protocol independent
    - •Separate IP addressing and network topology where possible
    - •It could be used for network protocols other than IPv6, although it isn't today
- Needed for Sysplex-related functions such as dynamic IPv6 VIPA movement

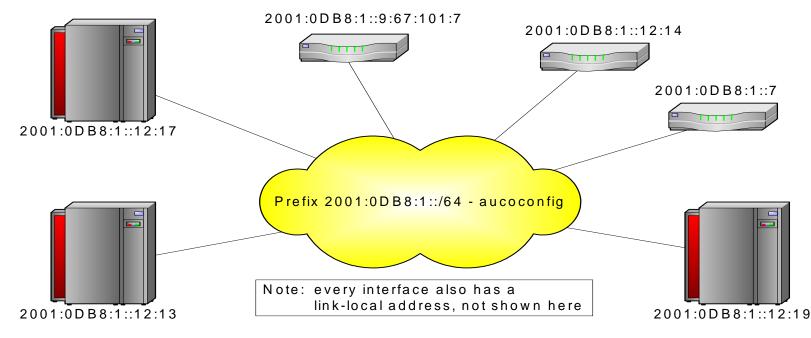

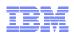

# z/OS and IPv6 - certifications

- z/OS V1R5 is IPv6 Ready Phase 1 certified by the IPv6 Forum
- z/OS V1R8 and z/OS V1R11 are IPv6 Ready Phase 2 certified by the IPv6 Forum
- z/OS V1R10 is IPv6 certified according to the US DoD IPv6 requirements!
  - See the "Special Interoperability Test Certification of the IBM z/OS Version 1.10 Operating System for IBM Mainframe Computer Systems for Internet Protocol Version 6 Capability"
  - From US government, Defense Information Systems Agency, Joint Interoperability Test Command
    - (http://jitc.fhu.disa.mil/adv\_ip/register/certs/ibmzosv110\_dec08.pdf)

"The IBM z/OS Version 1.10 operating system for IBM mainframe computer systems has met the Internet Protocol (IP) Version 6 (IPv6) Capable interoperability requirements of an Advanced Server as described in the Department of Defense (DoD) Information Technology Standards Registry, "DoD IPv6 Standard Profiles for IPv6 Capable Products Version 2.0," 1 August 2007, reference (c). The IBM z/OS Version 1.10 operating system for IBM mainframe computer systems has successfully completed the related IPv6 Interoperability portions of the "DoD IPv6 Generic Test Plan (GTP) Version 3," August 2007, reference (d), and is certified for listing on the Unified Capabilities (UC) Approved Products List (APL) as IPv6 Capable."

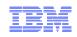

# Do you still think IPv6 is something you don't need to deal with?

# Planning how to get there

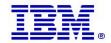

© 2011 SHARE and IBM Corporation

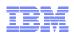

### Network access

- A LAN can carry both IPv4 and IPv6 packets over the same media
- An OSA-EXPRESS port can be used for both IPv4 and IPv6
- Update TCP/IP Profile to include the INTERFACE statement(s) for any IPv6 interfaces
- For LPAR-LPAR communication for IPv6, several options exist:
  - using QDIO to a shared LAN (or a Shared OSA)
  - MPCPTP6 interfaces (via XCF if on the same sysplex or ESCON CTC links)
  - IPv6 HiperSocket connections (if on the same CEC)

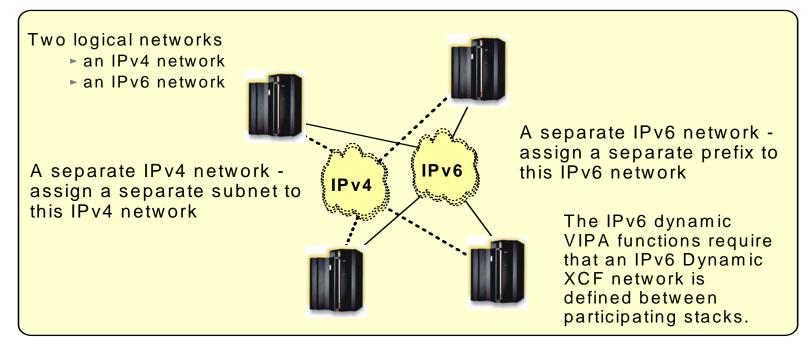

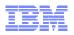

### IPv6 address selection

- Obtain an address block from your ISP, use one of your IPv4 addresses to create a 6to4 prefix, or create local IPv6 unicast addresses using the FC00::/7 prefix
  - For test purposes, local IPv6 unicast addresses is sufficient, but avoid using them in production
  - Remember: IPv6 sitelocal addresses have been deprecated and should not be used (even though some implementations still support them)
- IPv6 addresses can be assigned to the IPv6 Interfaces and static VIPAs
- Addresses can be manually configured on the INTERFACE statement in the TCP/IP
   Profile or auto-configured using Neighbor Discovery Stateless Auto-configuration
  - VIPA addresses must be manually configured

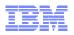

### INET or Common INET

- Both are supported for IPv6, but INET is much simpler
- Running IPv4-only and dual-mode stacks under CINET is not recommended run dualmode stacks in a separate LPAR from IPv4-only stacks
  - All z/OS TCP/IP stacks in an LPAR are either IPv4-only or dual-mode (Based on your BPXPRMxx definitions)
  - Only case where this could become an issue is if you start CA's TCPAccess TCP/IP stack side-by-side with a z/OS TCP/IP stack in an LPAR that have been enabled for IPv6 in the BPXPRMxx parmlib member
- AF\_INET6 NETWORK statement must be coded in BPXPRMxx before starting IPv6enabled stacks

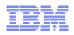

- TCP/IP profile IP Configuration for IPv6
  - Basic IPv6 configuration is done using the IPCONFIG6 statement
    - Similar to IPCONFIG, which continues to be used for IPv4
    - Separate statements for IPv4 and IPv4 allow different values to be specified for IPv4 and IPv6
  - Most of the defaults on the IPCONFIG6 statement are good choices
    - However, we recommend that you code the SOURCEVIPA parameter
      - SOURCEVIPA allows a VIPA to be used as the source IP address for connections which are established by this node
      - It also allows DNS address-to-name translation to work
      - It is not enabled by default, but is more important in an IPv6 environment
  - You may want to enable IP forwarding using the DATAGRamfwd parameter
    - The default is to *not* forward IP packets, the same as for IPv4

IPCONFIG6 SOURCEVIPA DATAGRAMFWD

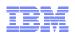

### DNS setup

- A DNS BIND 9 Name Server can be used for both IPv4 and IPv6 resources
- Continue to use the existing host name for IPv4 connectivity to avoid possible disruption in network connectivity and IPv4-only applications on an IPv6-enabled stack
- Create a new host name to be used for IPv6 and IPv4 connectivity
- Optionally, a third host name which may be used only for IPv6 can be configured
- If using stateless auto-configuration to define IPv6 addresses, static VIPA addresses should be stored in DNS since the auto-configured addresses will change over time
- Never add link-local addresses to DNS
  - They can't be used beyond the link on which they are defined, and aren't intended for generalpurpose applications

### Resolver setup

- The Resolver sends queries to DNS server using IPv4 or IPv6 (IPv6 support added in z/OS V1R12)
  - The IPv4 protocol is used to communicate, and does not affect what type of records are returned
  - You can still resolve host names to IPv6 addresses and vice-versa
- Resolver communication with DNS name servers
  - Name query sends AAAA query to DNS and receives AAAA records in response
  - Reverse query sends PTR query to the 'ip6.arpa' domain and receives results from the 'ip6.arpa' domain

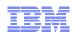

- Resolver setup....
  - Use /etc/ipnodes as the local host file for IPv6 name queries
    - Local database that associates host names with IP addresses
    - May be used to locate both IPv4 and IPv6 addresses (using the COMMONSEARCH System Resolver option)
    - Extended version of /etc/hosts
      - Uses the same format as /etc/hosts, but may be used to store both IPv4 and IPv6 addresses
  - /etc/hosts may continue to be used to store IPv4 addresses
    - But may not be used to store IPv6 addresses (same is true for files created with MAKESITE utility HOSTS.SITEINFO and HOSTS.ADDRINFO)
  - May want to consider using a local host file for early testing
    - using the LOOKUP LOCAL/DNS resolver directive

| 9.67.43.100     | NAMESERVER     |                |
|-----------------|----------------|----------------|
| 9.67.43.126     | RALEIGH        |                |
| 9.67.43.222     | HOSTNAME1      | HOSTNAME1_IPV4 |
| 129.34.128.245  | YORKTOWN       | WATSON         |
| 1::2            | HOSTNAME1      | HOSTNAME1_IPV6 |
| 1:2:3:4:5:6:7:8 | HOSTNAME2_IPV6 |                |
|                 |                |                |

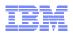

- Selection and placement of IPv6 to IPv4 translators or application gateway
  - z/OS does not implement any functions that will allow IPv6-only nodes to communicate with z/OS-resident AF\_INET applications, so an outboard protocol converter or application-layer gateway component may be needed
  - This component will only be needed if the test configuration includes IPv6-only platforms
  - Various technologies are being made available by various vendors

### Connectivity to non-local IPv6 locations

 Tunneling may be needed between a router connected to the LAN that z/OS is connected to, and a router at another location where IPv6 test equipment is located

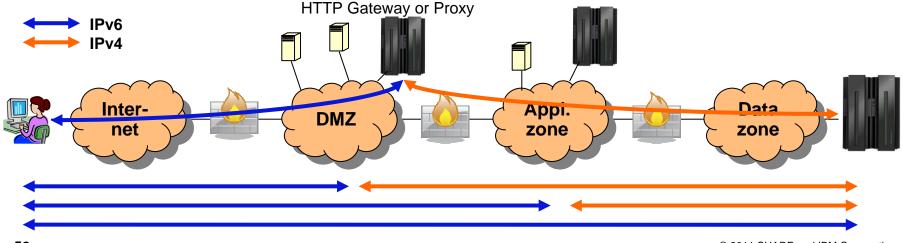

# What can you do today? Start learning, planning, and testing!

### Develop a multi-step plan

- Eventual goal is fully IPv6-enabled dual-stack operating environment
- Choose a target date for being IPv6enabled
  - Work backwards in developing a timeline on when key steps need to be completed
- Develop detailed plan for each substep
  - To resolve critical dependencies in the necessary timeframe

### Not too early to begin planning today

- Need for IPv6 may occur quickly and with little advanced warning
- Rapid realization that IPv6 is needed
- Take several years to actually get IPv6 deployed
- Need to have IPv6 already in use (and tested) before it becomes a requirement that it be used operationally

### Develop an internal addressing plan for distributing/managing IPv6 addresses

- Determine how IPv6 addresses will be obtained
- Either from your ISP, or from a Regional Internet Registry (RIR)
- Consider whether Unique Local Addresses are appropriate

### □ Understand your ISPs IPv6 plans

### Perform a detailed inventory of all systems

- Determine what is involved in IPv6-enabling them
- All network hardware and software
- All client and server hardware, software and applications
- Develop plans to ensure all components are IPv6-enabled according to a workable timeline

### Work with vendors to understand their plans for adding IPv6 support for all critical components

- Determine how end users will use IPv6 services
  - Likely involve tunneling initially
  - But need IPv6-capable routers on the edge links where clients connect
  - Need to provide remote IPv6 access
- Develop plans for IPv6 training, education and consulting

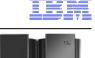

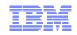

# Things to consider ..

# z/OS is ready for IPv6 – are you?

### Phase-1

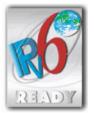

Phase-2

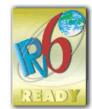

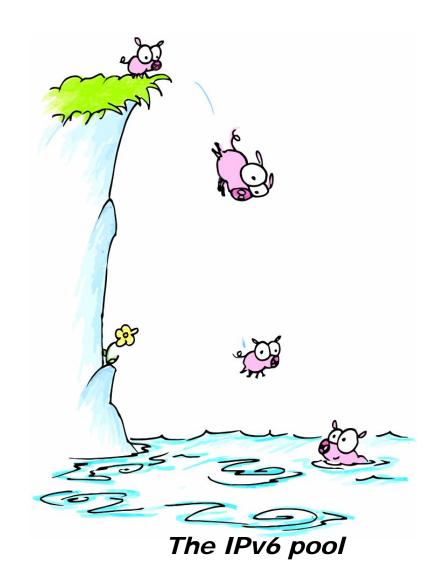

# For more information

| URL                                                           | Content                                                                                                    |
|---------------------------------------------------------------|----------------------------------------------------------------------------------------------------|
| http://www.twitter.com/IBM_Commserver                         | IBM Communications Server Twitter Feed                                                                                      |
| http://www.facebook.com/IBMCommserver facebook                | IBM Communications Server Facebook Fan Page                                                                                 |
| http://www.ibm.com/systems/z/                                 | IBM System z in general                                                                                                    |
| http://www.ibm.com/systems/z/hardware/networking/             | IBM Mainframe System z networking                                                                                           |
| http://www.ibm.com/software/network/commserver/               | IBM Software Communications Server products                                                                                 |
| http://www.ibm.com/software/network/commserver/zos/           | IBM z/OS Communications Server                                                                                              |
| http://www.ibm.com/software/network/commserver/z_lin/         | IBM Communications Server for Linux on System z                                                                             |
| http://www.ibm.com/software/network/ccl/                      | IBM Communication Controller for Linux on System z                                                                          |
| http://www.ibm.com/software/network/commserver/library/       | IBM Communications Server library                                                                                           |
| http://www.redbooks.ibm.com                                   | ITSO Redbooks                                                                                                    |
| http://www.ibm.com/software/network/commserver/zos/support/   | IBM z/OS Communications Server technical Support – including TechNotes from service                                         |
| http://www.ibm.com/support/techdocs/atsmastr.nsf/Web/TechDocs | Technical support documentation from Washington<br>Systems Center (techdocs, flashes, presentations,<br>white papers, etc.) |
| http://www.rfc-editor.org/rfcsearch.html                      | Request For Comments (RFC)                                                                                                  |
| http://www.ibm.com/systems/z/os/zos/bkserv/                   | IBM z/OS Internet library – PDF files of all z/OS manuals including Communications Server                                   |

For pleasant reading ....

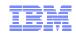

# Appendix: Additional IPv6 information

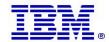

© 2011 SHARE and IBM Corporation

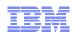

# Defining IPv6 interfaces

- IPv6 interfaces are defined using an INTERFACE statement in the TCP/IP profile
  - Combines the definitions of DEVICE, LINK and HOME into one statement
  - In order for one physical device to support both IPv4 and IPv6 traffic, DEVICE, LINK and HOME statements have to be specified in the profile to define the IPv4 side and an INTERFACE statement must be specified to define the IPv6 side
- A single IPv6 interface may have one or more IPv6 addresses at any given time
  - There will always be a link-local address, which is automatically assigned during interface activation
  - There may be 0-n local-unicast and/or global IPv6 addresses as well
- For physical interfaces, IP addresses (except for the link-local address) may be manually configured or may be autoconfigured

```
INTERFACE OSAQDIO15 DEFINE IPAQENET6 PORTNAME OSAQDIO1
INTERFACE OSAQDIO25 DEFINE IPAQENET6 PORTNAME OSAQDIO2
IPADDR FC00::9:67:115:5
2001:0DB8::9:67:115:5
```

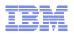

# IPv6 VIPA and SOURCEVIPA

- Static VIPAs are defined on a VIRTUAL6 interface
  - Each VIRTUAL6 interface must be manually configured with one or more IPv6 addresses
- Use the SOURCEVIPAINTerface parameter to associate a physical interface to a specific **VIRTUAL6** interface

  - No ordering considerations like DEVICE/LINK/HOME for IPv4
     The TCP/IP stack will choose the "best" address as the source IP address using the Default Address Selection algorithms defined by the IETF
     More than one physical interface can point to the same VIRTUAL6 interface
- IPCONFIG6 SOURCEVIPA definition makes the SOURCEVIPA function available for all IPv6 interfaces configured with SOURCEVIPAINTerface.

### **IPCONFIG6 SOURCEVIPA**

INTERFACE **VIPAV61** DEFINE VIRTUAL6 IPADDR FC00::9:67:115:5 2001:0DB8::9:67:115:5

INTERFACE **VIPAV62** DEFINE VIRTUAL6 IPADDR FC00::9:67:115:6 2001:0DB8::9:67:115:6

INTERFACE OSAQDIO16 DEFINE IPAQENET6 PORTNAME OSAQDIO1 SOURCEVIPAINT VIPAV61

INTERFACE OSAODIO26 DEFINE IPAOENET6 PORTNAME OSAODIO2 SOURCEVIPAINT VIPAV62

INTERFACE OSAQDIO36 DEFINE IPAQENET6 PORTNAME OSAQDIO3

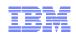

# DNS in three easy steps

- 1. Add and modify statements in the nameserver configuration file
  - New reverse zone statements
  - IPv6-specific options (optional)
  - IPv6 information for options which can take IPv4 or IPv6 addresses (optional)
- 2. Add IPv6 records to forward zones with hosts that are now IPv6-capable
  - IPv6 address records: AAAA
- 3. Create new IPv6 reverse zone files
  - IPv6 reverse domains: ip6.arpa and ip6.int (*ip6.int has been deprecated do not use*)
  - Use the same PTR records from IPv4, with a similar label format

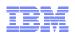

# Recommendations when adding IPv6 addresses to DNS

- Add Static VIPAs in DNS
  - You don't need to add addresses assigned to physical interfaces if using VIPA and SOURCEVIPA
  - z/OS autoconfigured addresses are not suitable for placement in DNS
    - May (and likely will) change each time a z/OS stack is recycled
    - If you need to place addresses assigned to physical interfaces in DNS, then you should manually configure the addresses
- Configure two (and optionally three) host names in DNS
  - Continue to use the existing host name for IPv4 connectivity
  - Create a new host name to be used for IPv6 and IPv4 connectivity
  - Optionally, a third host name which may be used only for IPv6 can be configured
- Be careful when adding Unique Local Unicast addresses to DNS
  - Unique Local unicast addresses are not globally unique and must not be returned to hosts outside the local site
    - Similar to how private addresses are handled in IPv4
- Never add link-local addresses to DNS
  - They can't be used beyond the link on which they are defined, and aren't intended for general-purpose applications

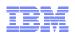

# Resolver communication with DNS Name Server...

- The results of Resolver queries varies based on interface availability
  - Resolver may omit IPv4 or IPv6 results if there aren't any physical interfaces which support the network protocol
    - The behavior is determined by the invoking application
  - Resolver sorts the addresses returned based on local interface availability
    - Default Address Selection algorithms govern both source address selection and destination address selection
    - Destination Address Selection is performed by Resolver as part of the name-toaddress mapping
    - Source Address Selection is performed by the TCP/IP stack after the destination address is chosen
    - **Note:** RFC 3484 "Default Address Selection for Internet Protocol version 6 (IPv6)" defines configurable rules for how parts of the source and destination IP address selection logic works the default source and destination IP address selection
      - This rule-based logic kicks in after all the existing z/OS TCP/IP logic for selection of source and destination IP addresses has been exhausted
      - New statements introduced in the TCP/IP Profile in z/OS V1R12
- May want to consider using a local host file for early testing
  - using the LOOKUP LOCAL/DNS resolver directive

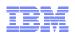

# Resolver communication with DNS Name Server...

- The results of Resolver queries varies based on interface availability
  - Resolver may omit IPv4 or IPv6 results if there aren't any physical interfaces which support the network protocol
    - The behavior is determined by the invoking application
  - Resolver sorts the addresses returned based on local interface availability
    - Default Address Selection algorithms govern both source address selection and destination address selection
    - Destination Address Selection is performed by Resolver as part of the name-toaddress mapping
    - Source Address Selection is performed by the TCP/IP stack after the destination address is chosen
    - **Note:** RFC 3484 "Default Address Selection for Internet Protocol version 6 (IPv6)" defines configurable rules for how parts of the source and destination IP address selection logic works the default source and destination IP address selection
      - This rule-based logic kicks in after all the existing z/OS TCP/IP logic for selection of source and destination IP addresses has been exhausted
      - New statements introduced in the TCP/IP Profile in z/OS V1R12
- May want to consider using a local host file for early testing
  - using the LOOKUP LOCAL/DNS resolver directive

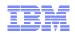

# z/OS Communications Server Applications enabled for IPv6

- IPv6-enabled applications in z/OS
  - inetd
  - ftp and ftpd
  - telnetd
  - USS rshd and rexecd servers
  - USS rexec client
  - ping
  - tracert
  - netstat
  - tftpd (trivial file transfer server)
  - syslogd
  - dcas (digital certificate access server)
  - sntpd`(simple network time protocol server)
  - sendmail 8.12.x (new port of sendmail picks up IPv6 enablement too)
  - MVS rshd/rexecd server
  - TSO rsh/rexec clients
    - Updated version that can be used in all z/OS environments (batch, TSO, REXX, etc.)
  - New UNIX rsh client that is IPv6-enabled from start
  - CICS Listener (including CICS socket APIs)

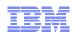

# FTP

- FTP server
  - To enable IPv6 support in the FTP server, activate IPv6 stack support
    - No new configuration commands are provided or needed to enable IPv6 support
  - User Exit routines
    - Update server exit routines for IPv6 addressing
  - Trace and Extended Trace
    - Update DUMP IPADDR() and DEBUG IPADDR() as needed
  - NETRC data set
    - Update with IPv6 addresses as needed
  - SMF recording
    - Update SMF statements in client and server FTP.DATA commands
- FTP client
  - For the client, you may specify the host as an IPv4 address, a hostname, an IPv4 mapped IPv6 address, or as an IPv6 address
    - Examples:

```
ftp fc00:197:11:105::1
ftp 9.67.21.33 and ftp ::ffff:9.67.21.33 are equivalent
ftp linuxipv6.tcp.raleigh.ibm.com
```

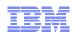

# TN3270

- To enable IPv6 support in the TN3270 server, activate IPv6 stack support
  - No new configuration commands are provided or needed to enable IPv6 support
- IPv6-enable the TN3270 server
  - Support clients with IPv6 addresses
  - Support IPv6 addresses in USS messages, displays, command responses, etc.
  - Support IPv6 addresses as client identifiers for all mapping statements in TN3270 server configuration that allows an IP address client identifier
  - Includes SSL/TLS support
  - Changes made to VTAM to support TN3270 visibility when clients are IPv6 clients
    - IPv6 addresses are passed to VTAM
    - VTAM displays that include IP addresses are enhanced to accommodate IPv6 addresses

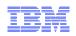

# Enterprise Extender

- Enterprise Extender has support for IPv6 in z/OS
  - Allows Enterprise Extender to exploit an IPv6-enabled network
  - Architectural changes needed since HPR passes IP addresses in protocol data and is supported on multiple platforms
  - Changes to VTAM exits to pass IPv6 addresses, hostnames, and port numbers:
    - SME (Session Management exit)
    - Login exit
- IPv6 support requires use of the HOSTNAME keyword (start option, GROUP, path definition)
  - Existing IPADDR keywords (start option, path definition in SMN) are IPv4-only
- EE Connection networks are IPv4-only or IPv6-only
  - Nodes supporting both IPv4 and IPv6 must define an IPv4 VRN and an IPv6 VRN

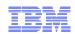

# Sockets-related AF\_INET6 enablement

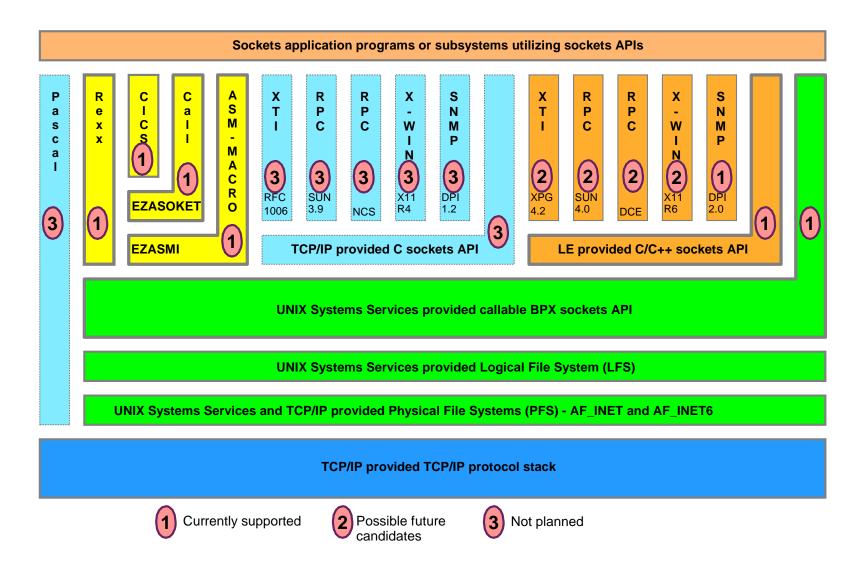

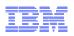

# Sockets API considerations when moving to AF\_INET6 (Notes)

- - IPv6 addresses are 128-bit in size as compared to 32 bits for IPv4 Data structures which store IP addresses must be modified to handle the larger size
- **DNS Resolver library changes** 
  - New DNS calls replace gethostbyname() and gethostbyaddr()
    - getaddrinfo() and getnameinfo()
- Textual representation of the IP address has changed
  - IPv4 addresses use dotted-decimal format
  - IPv6 addresses use colon-hex notation
- IPv6 has several scopes for IP addresses

  - An address is only unique within its given scope On multihomed hosts, an IP address alone may be insufficient to select the interface over which to route
    - True for link-local addresses
    - Most applications will not care about this, but it is possible that some may •
- IP addresses should not be assumed to be permanent
  - Long-term use of an address is discouraged due to renumbering
  - Applications should rely on DNS resolvers to cache the appropriate IP addresses
- sockaddr in6
  - Analogous to sockaddr\_in, but larger \_
  - Holds 128-bit IPv6 address, port numbers, plus Flow Label and Interface Identifier
- in6 addr
  - Analogous to 32-bit in\_addr
  - Holds a 128 bit address
- Socket calls to investigate for possible changes
  - socket(), bind(), connect(), sendmsg(), sendto(), accept(), recvfrom(), recvmsg(), getpeername(), getsockname()
- New calls
  - inet pton(), inet ntop() \_

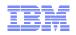

# Managing your IPv6 network

- Network management SNMP support
  - Support SNMP agent (OSNMPD)
  - DPI 2.0 enabled for AF\_INET6 (used between SNMP subagents and SNMP manager)
  - Support TCPIP (stack) subagent
  - osnmp command
  - The trap forwarder daemon enabled for AF\_INET6
  - IPv6 MIB support (as many as we can squeeze into z/OS releases!)
    - New RFCs have been published that are IP version neutral support will gradually converge from supporting version-specific MIBs to the new version-neutral MIBs
      - RFC 2011 (IP and ICMP)
      - RFC 2012 (TCP)
      - RFC 2096 (IP routes)
      - RFC 2333 (Interfaces) this one is not version neutral

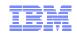

# Netstat DEVLINKS/-d

```
MVS TCP/IP onetstat CS V1R10
                                 TCPIP Name: TCPCS
                                                            12:55:20
DevName: OSAQDIO4
                          DevType: MPCIPA
 DevStatus: Ready
 LnkName: OSAQDIOLINK
                            LnkType: IPAQENET LnkStatus: Ready
   NetNum: 0 QueSize: 0
                             Speed: 000000100
   IpBroadcastCapability: No
   CfgRouter: Non
                                    ActRouter: Non
   ArpOffload: Yes
                                    ArpOffloadInfo: Yes
   ActMtu: 1492
   VLANid: 1260
                                   VLANpriority: Enabled
   ReadStorage: GLOBAL (8064K)
                                    InbPerf: Balanced
   ChecksumOffload: Yes
  BSD Routing Parameters:
                               Metric: 00
   MTU Size: 00000
   DestAddr: 0.0.0.0
                             SubnetMask: 255.255.255.192
 Multicast Specific:
   Multicast Capability: Yes
   Group
                    RefCnt
    ____
                     _____
    224.0.0.1
                   0000000001
 Link Statistics:
                                     = 11476
   BytesIn
   Inbound Packets
                                     = 10
   Inbound Packets In Error
                                     = 0
   Inbound Packets Discarded
                                     = 0
   Inbound Packets With No Protocol = 0
                                     = 6707
   BytesOut
   Outbound Packets
                                     = 10
   Outbound Packets In Error
                                     = 0
   Outbound Packets Discarded
                                     = 0
```

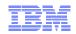

# Netstat DEVLINKS/-d (continued)

IntfName: OSAQDIO46 IntfType: IPAQENET6 IntfStatus: Ready NetNum: 0 OueSize: 0 Speed: 000000100 MacAddress: 000629DC21BC SrcVipaIntf: VIPAV6 DupAddrDet: 1 CfgRouter: Pri ActRouter: Pri RtrHopLimit: 5 CfgMtu: 4096 ActMtu: 1492 VLANid: 1261 VLANpriority: Enabled IntfID: 0000:0000:0000:0001 ReadStorage: GLOBAL (8064K) InbPerf: Balanced Packet Trace Setting: Protocol: \* TrRecCnt: 0000000 PckLength: FULL SrcPort: \* DestPort: \* IpAddr/PrefixLen: 9::44/128 Multicast Specific: Multicast Capability: Yes RefCnt Group \_\_\_\_\_ \_\_\_\_ 000000001 ff02::1:ff15:5 000000001 ff02::1:ff00:2 Interface Statistics: BytesIn = 12655= 12Inbound Packets Inbound Packets In Error = 0 Inbound Packets Discarded = 0 Inbound Packets With No Protocol = 0 = 4590**BytesOut** = 11 Outbound Packets Outbound Packets In Error = 0 Outbound Packets Discarded = 0

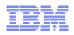

# Testing network connectivity

- Ping and Traceroute support for IPv6
  - IPv6 IP addresses, or host names that resolve to IPv6 IP addresses, can be used for destinations
  - IPv6 IP addresses can be used as the source IP address for the command's outbound packets
  - IPv6 IP addresses or interface names can be used as the outbound interface
  - A new ADDRTYPE/-A command option can be specified to indicate whether an IPv4 or IPv6 IP address should be returned from host name resolution
- IPv4-mapped IPv6 IP addresses are not supported for any option value

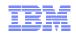

# Supplemental DNS Configuration

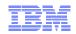

# named.conf changes for IPv6

- Additional zone { } statements:
  - New zone statements are required for IPv6 reverse zones.
- Additions to the options { } statement:
  - listen-on-v6 { any; };
  - named can listen on ALL IPv6 interfaces or NONE of them. Hence, the only allowable values for listen-on-v6 { } are 'any;' or 'none;'
- Other (optional) options:
  - transfer-source-v6
  - query-source-v6
  - notify-source-v6
- Other statements not specific to v4 or v6 take either IPv4 or IPv6 addresses as arguments.
  - e.g., the forwarders { } or allow-transfer { } options, or the masters clause in a slave zone statement.

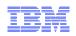

### Example IPv6-enabled name server configuration file

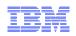

# Forward zone changes for IPv6 DNS

- IPv4 information is stored in A records; IPv6 information is stored in AAAA records.
  - The format is essentially the same, e.g.,
    - www IN A 9.67.115.5
    - www IN AAAA fec0::9:67:115:5
  - The new IPv6 records may coexist with existing IPv4 information (whether one is adding IPv6 records to an existing zone or starting from scratch).
- An alternative record format for IPv6 information is the A6 record.
  - This format is experimental and is not recommended for use
  - The allow-v6-synthesis { } named.conf option could be useful if you have to deal with other servers that use A6 records
  - Tells named to query for an A6 first when it receives a AAAA query. If the A6 query fails, then the server tries the original AAAA lookup
  - It takes an address list as an argument--queries from those hosts will invoke this behavior

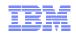

# Example IPv6-enabled forward zone file

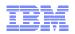

# Reverse zones for IPv6 DNS

- IPv6 reverse zones work similarly to IPv4 reverse zones, but there are two reverse domains (ip6.int and ip6.arpa) instead of one (in-addr.arpa).
  - In both IPv6 domains, the same 'nibble' label format is used:
    - 5.0.0.0.5.1.1.0.7.6.0.0.9.0.0.0.A.0.0.0.0.0.0.0.0.0.0.0.0.c.e.f.ip6.int.
  - The PTR record is used for the IPv6 reverse mapping, like IPv4:
- Why two reverse domains?
  - RFC 3152 deprecates the ip6.int domain for IPv6 reverse mapping and says that ALL IPv6 reverse zones should fall under ip6.arpa.
  - Many Resolvers implement IPv6 reverse lookups using the ip6.int domain, but the process of migrating to ip6.arpa is on the way.

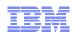

# Reverse Zones for IPv6 DNS (continued)

 Serving two zones containing essentially the same data is more complex, but does not have to be an administrative headache.

-Carefully done, the same zone data file can be used for both zones!

```
# example named.conf section...
zone "A.0.0.0.0.0.0.0.0.0.0.0.0.c.e.f.ip6.int" {
  type master;
  file "db.ipv6.reverse";
  };
  zone "A.0.0.0.0.0.0.0.0.0.0.0.0.c.e.f.ip6.arpa" {
  type master;
  file "db.ipv6.reverse";
```

Zone files inherit a default \$ORIGIN value from the name of the zone in named.conf. And since the data in the reverse zones is identical other than the top-level domain, the same file can be used for both zones, and named will append the named.conf \$ORIGIN onto each record.

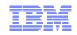

# Example reverse IPv6 zone file